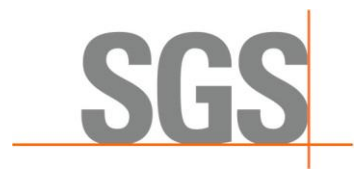

## **Modification summary for Genesis 1.6.16**

**Genesis 1.6.16 (June 14, 2018) :**

## **New Features:**

- Added all needed data in the profit blocks to verify the pit optimisation
- It is now possible to define GeoLines for the planar envelope
- The Importation of DXF File now handle line type AcDb3DPolyline
- The composites selection in the estimation parameter is now done in the dialog instead of a combo box
- Added new charts in the resource report in excel with many cut off
- It is now possible to generate the block grid from an envelope
- Added a button in the ribbon to show/hide custom table and set visible/invisible tables
- Added a capping by distance in the estimation
- The function Tag By envelope in the block model can now tag the variable FixedDensity
- Added a button properties when clicking on an ellipsoid
- The text of the distance tool is now bigger, and if it goes out of screen it adjusts.

## **Corrections:**

- The pit optimisation did not work correctly with patterns bigger than two.
- The planar envelppe was self intersecting when the minimal distance was too big
- View or Export Hole was crashing
- The litho was not redrawn when we settings some hole to visible/invisible
- The folder structure in the docking panel was not always up to date
- The classification log was only logging the first pass
- The block model creation with planar envelope with a cross other than YZ was not working
- Importation of flat file, if the level of the lithology does not exist, the default is now 0 instead of -999

**Geostat**